$\mathbf{I}$ 

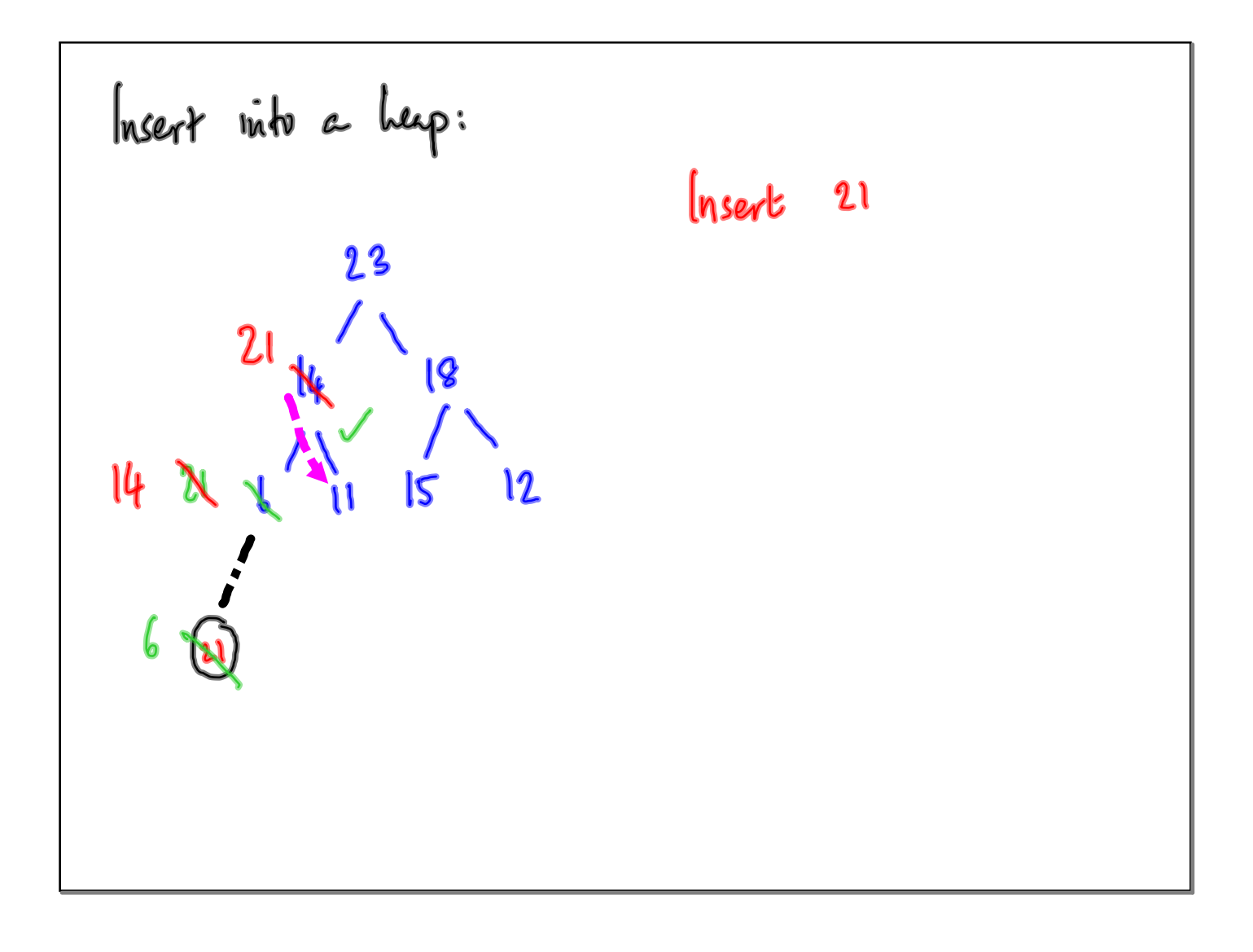

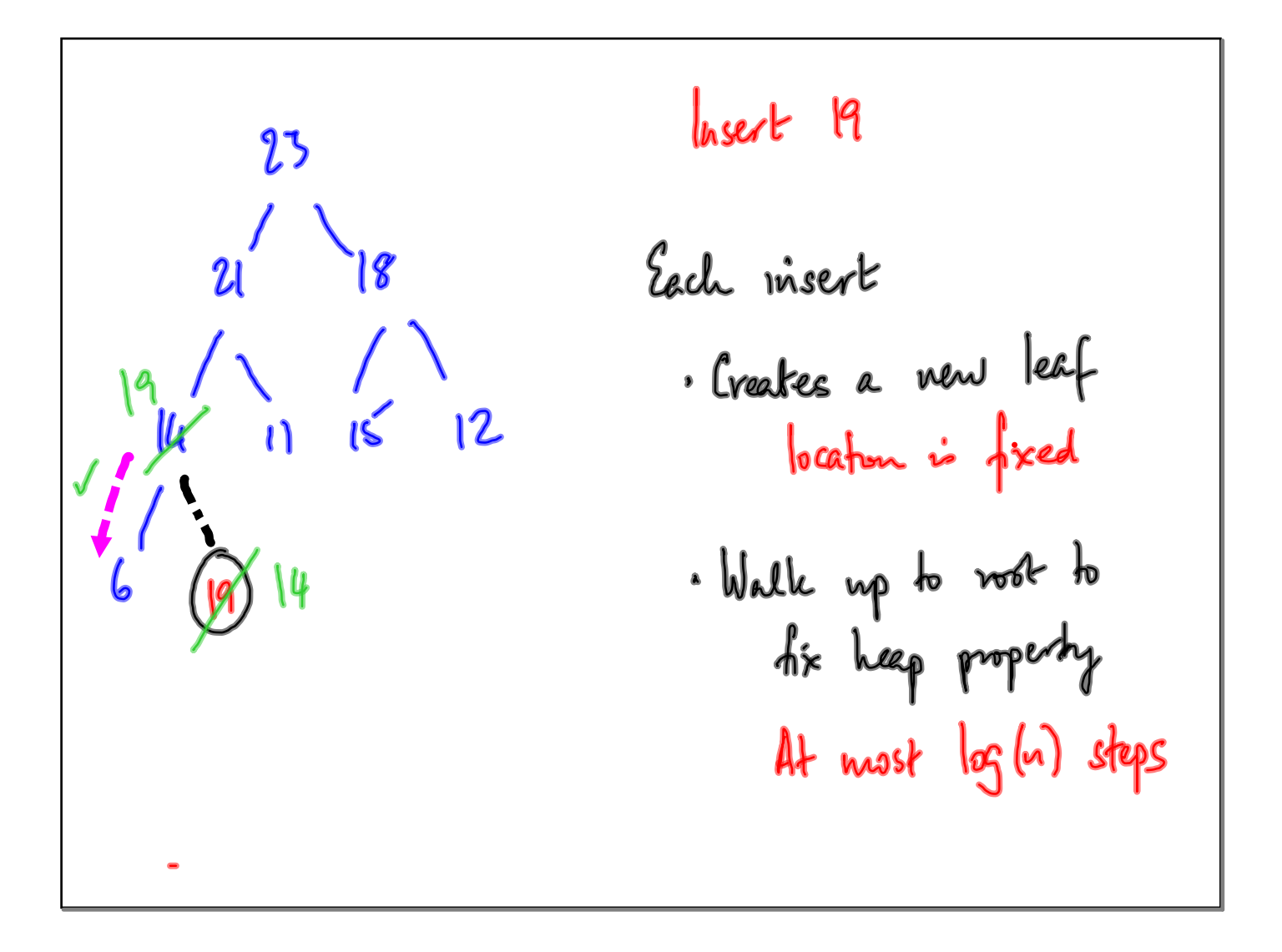

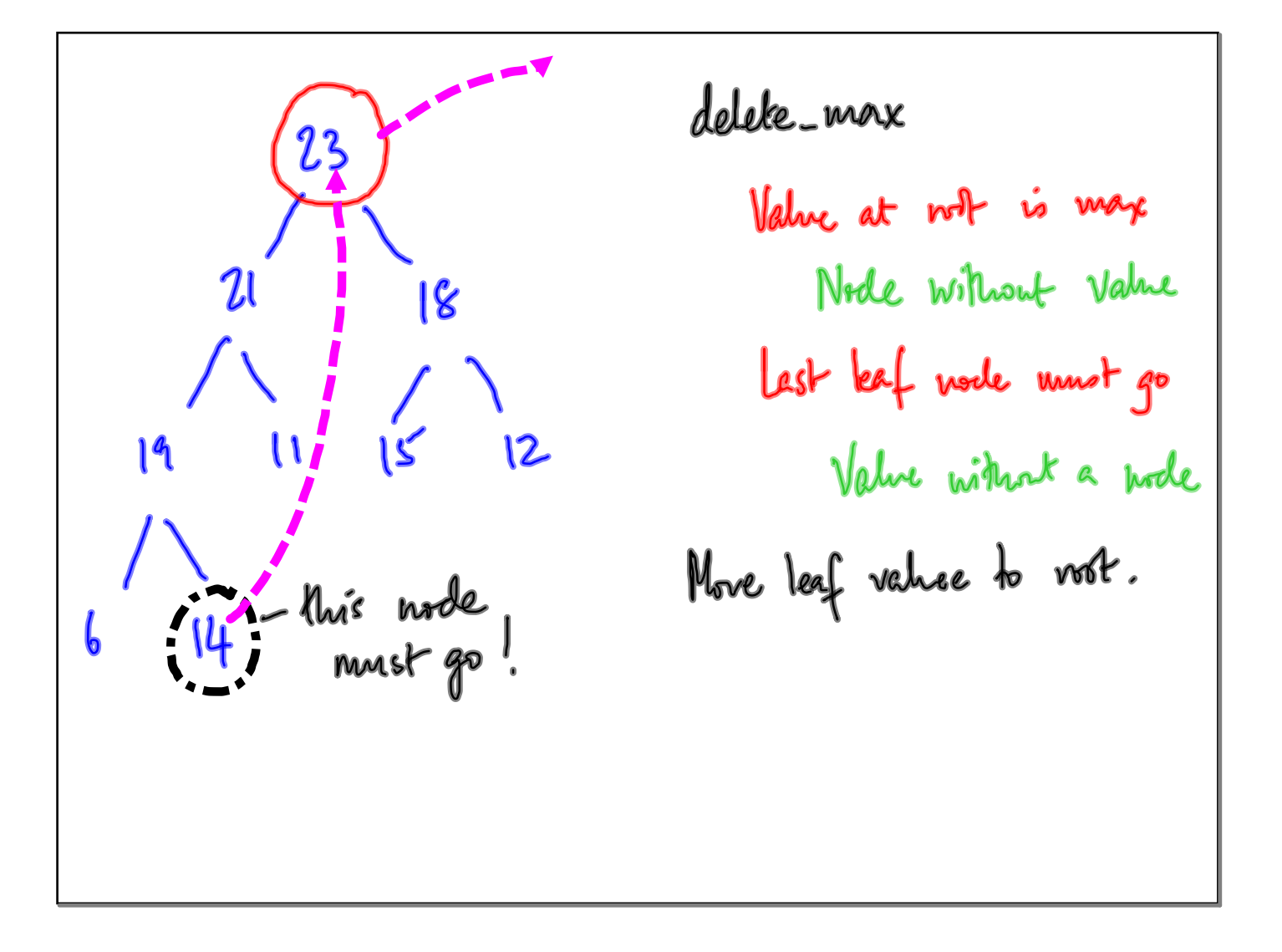

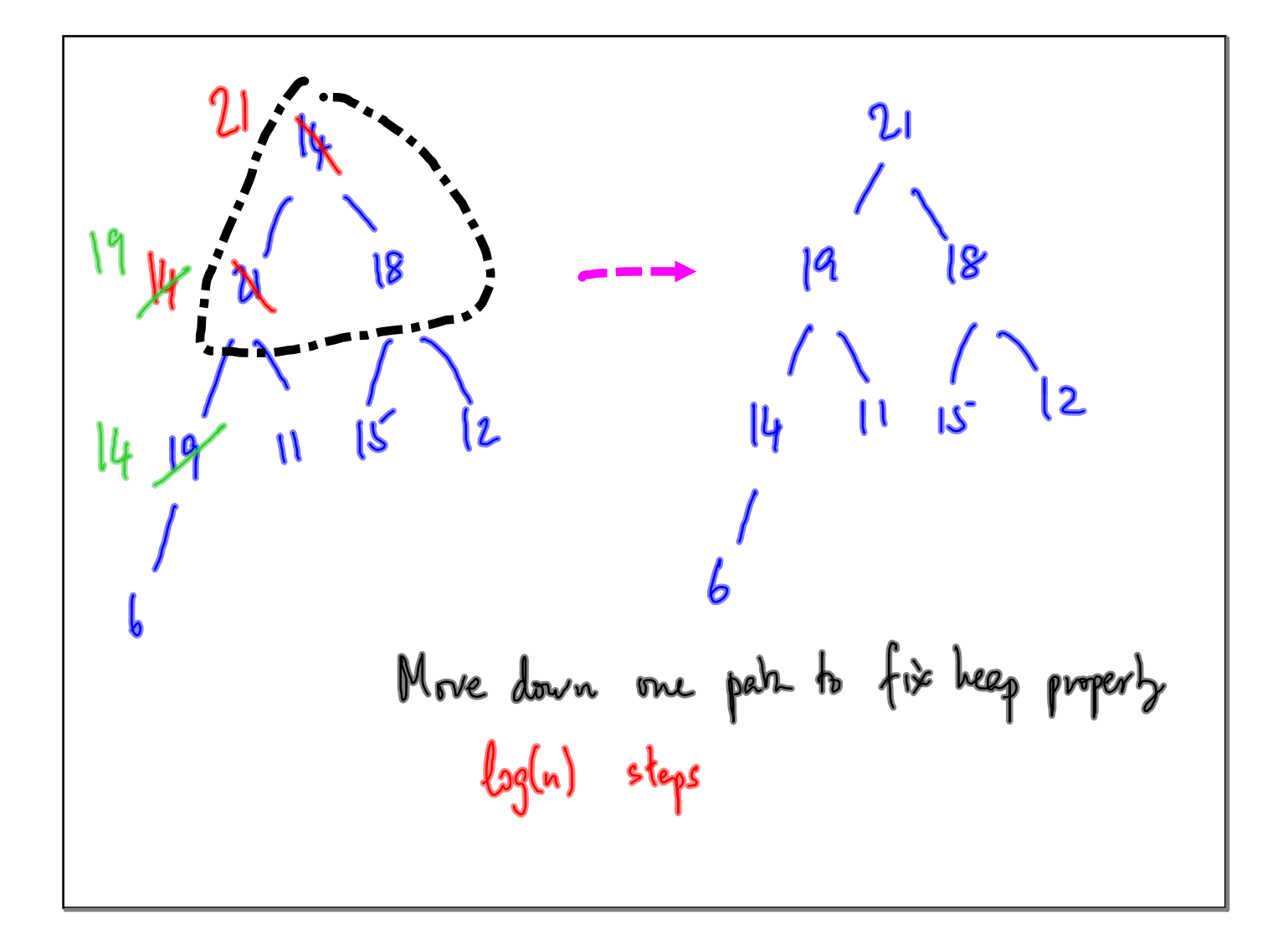

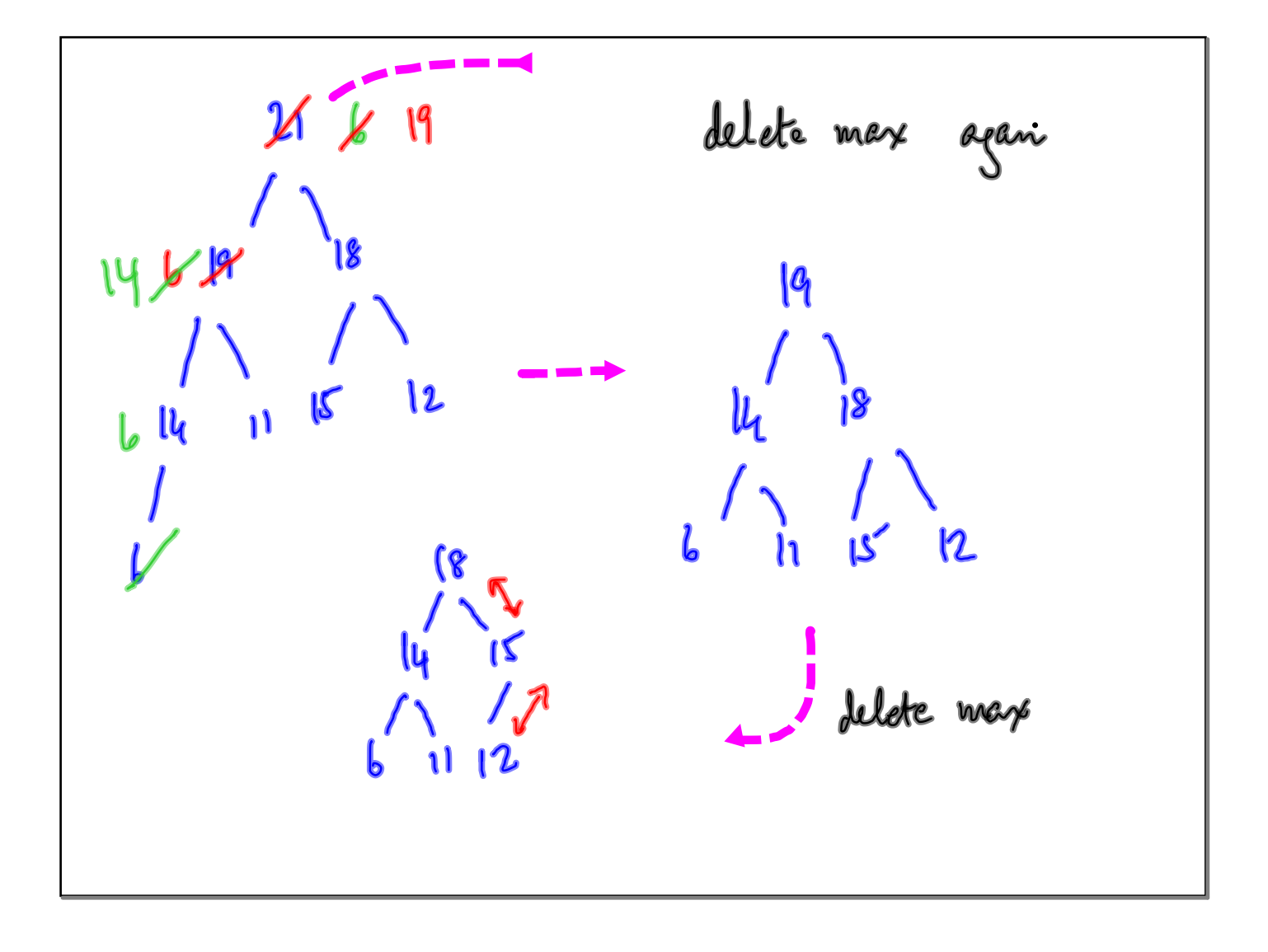

٦

Using *in the height* 
$$
\frac{1}{2}
$$
 a *loop*  $log(n)$ ?

\nGraphize *length*  $\frac{1}{2}$  a *loop*  $log(n)$ ?

\nGraphize *length*  $\frac{2}{3}$  and *loop*  $\frac{2}{3}$  and *loop*  $\frac$ 

h levels 
$$
\leq 2^{h+1} - 1
$$
 nodes  
\nHad a level.  
\nEuery leaf node adds upp 2 children  
\n $2^{h+1} - 1 + 2(2^h)$   
\n $= 2^{h+2} - 1$  New leave

Swap h[i] with its left child  
\n
$$
(h[i], h[2i\ni]) = (h[2i\ni 1], h[i])
$$

Typically  
\nble stat invth an empty high  
\nEach add(n) inserts an element  
\nSch dulele-max() remarks a value  
\nOver a course of n add + delete-max ops  
\n
$$
O(n log(n))
$$
 unvk

 $\mathsf{I}$ 

Symmetric treatment for delete-min() \n\nHynst second keep property \n\nValne 
$$
\le
$$
 lohr children \n\nUnalles have nise to røle \n\nMay (neap vs Min heap \n delle-mase \n delle-mase \n delle-mase \n delete-min \n

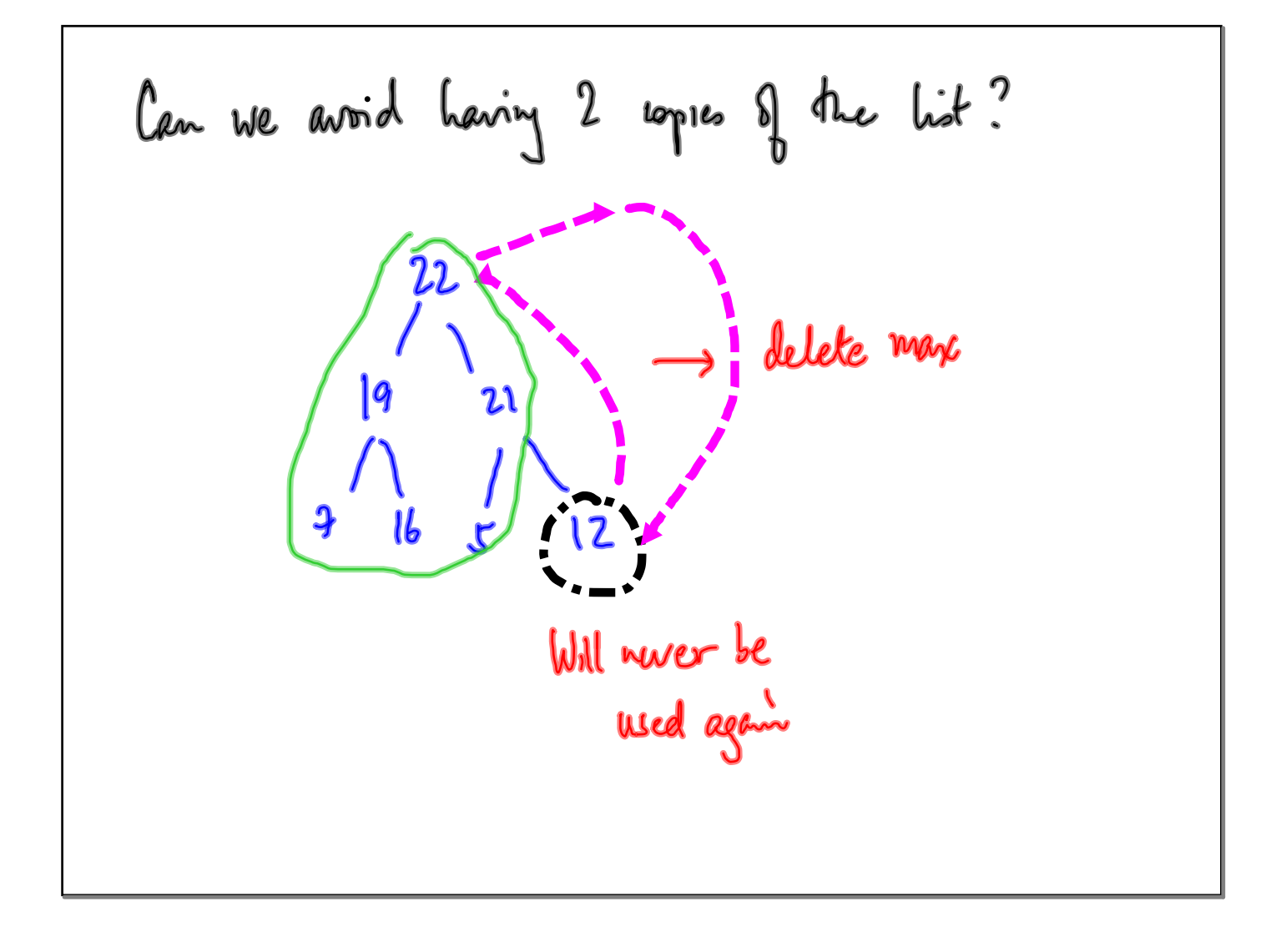

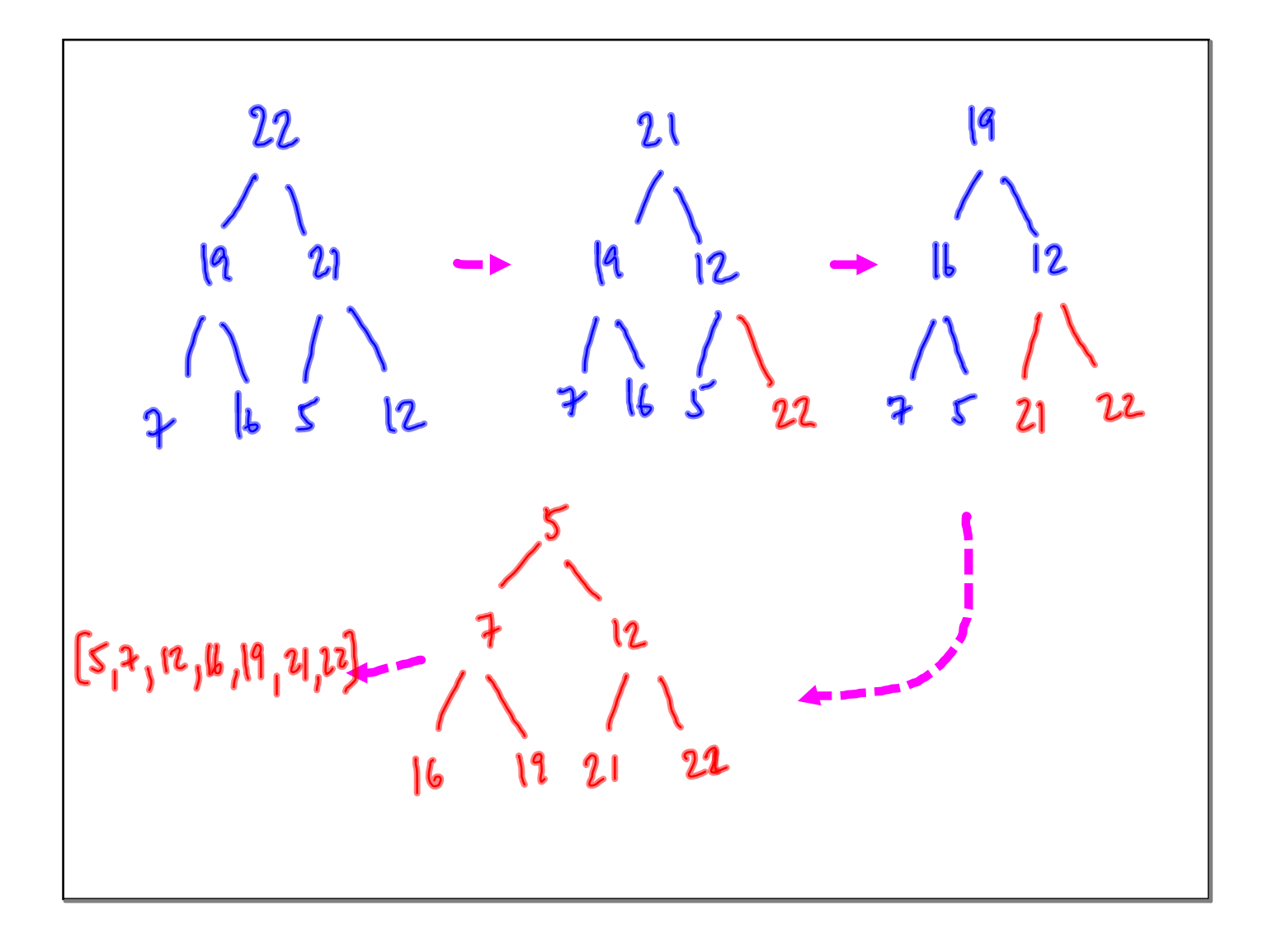

"Heapify" ing a list  
\n1. Insert n elements into a heap, one at a time  
\n2. If full list is available:  
\nPostoms 
$$
n/z
$$
 onwards are leaves  
\n0 1 2 3 4 5 4  
\n $\begin{bmatrix} 12,6,22,33,14,5,19 \end{bmatrix}$   $\begin{bmatrix} 14 \ 16 \ 33 \end{bmatrix}$   $\begin{bmatrix} 22 \ 14 \ 16 \ 25 \end{bmatrix}$   
\nTake  $0(n)$  time  
\n6 35 14.5 19

![](_page_16_Figure_2.jpeg)

"global" names ("global" variables)  
\ndef f():  
\nglabal m  
\n
$$
\vdots
$$
\n
$$
\begin{array}{ccc}\n& \text{if } & \text{if } & \
$$

![](_page_18_Figure_2.jpeg)

Can défine functions inside fois  $def f() =$ functions used within f  $def(91):$  $\equiv$  Can only call  $f(1)$ , not  $g(1)$ , h()